# **CSE 113 A**

February 28 – March 4, 2011

### **Announcements - Lab**

- Description: Description Description Desc
- ♦ Lab 6 will be graded by Web-CAT, but the grading is not functional at this time.
- □ Lab 5 & Practice Assignment 5 grading is now functional.

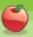

### **Announcements – Practical Exam 2**

- ♥Week of 3/7 & 3/21 in recitation
- Schedule of when you are scheduled to take the exam will be posted on the Practical Exam 2 information page (which is linked off of the Schedule page).
- ☼ Information about what material will be on the exam is also posted there.

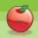

#### **Announcements – Exams**

- ⇔ Pick up Exam 1 if you have not already done so.
- Exam 2 Monday, March 7<sup>th</sup> in lecture (covers Chapters 2-5).
- ♥ Review for Exam 2 on Friday, March 4<sup>th</sup>.
- Review sheet is posted.

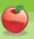

## **Arrays**

- A type of collection (way to keep track of a group of objects).
- Arrays are fixed size.
- To declare a variable that holds an array:

TypeOfThingInArray[] name;

To put things into the array:

name = {thing1, thing2, thing3... thingn};

• Where thingx are the actual values stored in the array.

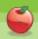

# **Arrays**

☼ To create a new, empty array and assign it to the variable:

name = new TypeOfThingInArray[NUMBER];

- Where number is the number of elements you can store in the array.
- Note: We didn't do the above in class, but this is still a valid way to create an array.

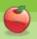

## **Arrays**

- You can access elements in a array by using their index.
- Indices for an array are from 0 to size -1. So, if there are 20 elements in an array, valid indices are 0-19.

#### nameOfArray[index]

• Would allow you to access the element at that index

#### nameOfArray[index] = blah;

Would assign blah to that index.

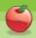

# **Additional Boolean Operations**

- Can help us create more complex boolean expressions for inside () for if-statements or loops.
- ☆ And (&&)
  - © Conjunction true only when both conjuncts are
- ☼ Or (| |)
  - Disjunction false only when both disjuncts are false.
- ☼ Not (!)
  - Negation changes the truth value between false and true.

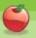